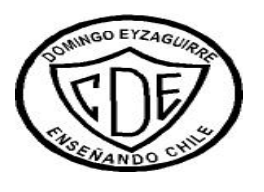

 **COLEGIO DOMINGO EYZAGUIRRE SAN BERNARDO-EL BOSQUE UNIDAD TÉCNICO-PEDAGÓGICA**

#### **Profesora: Rosa González**

**GUÍA DE TRABAJO N°4 CON NOTA COEF.1** 

#### **ASIGNATURA: QUÍMICA**

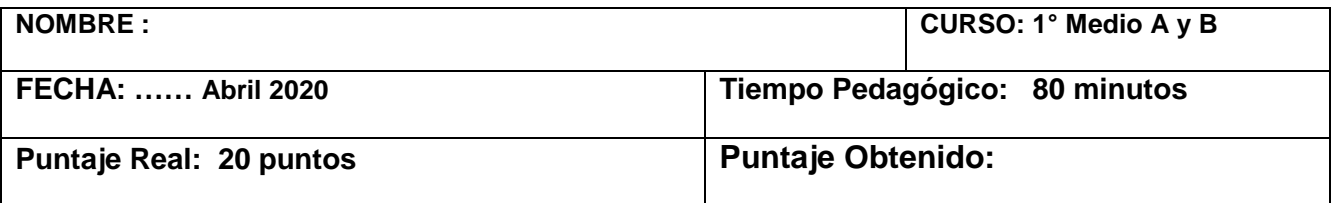

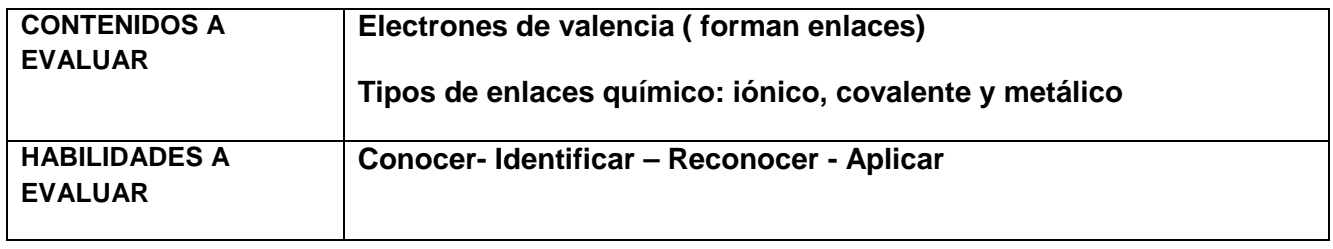

# **Enlaces entre átomos**

Prácticamente todas las sustancias que encontramos en la naturaleza están formadas por átomos unidos. Las intensas fuerzas que mantienen unidos los átomos en las distintas sustancias se denominan **enlaces químicos**.

#### **¿Por qué se unen los átomos?**

Los átomos se unen porque, al estar unidos, adquieren una situación más estable que cuando estaban separados.

Esta situación de mayor estabilidad suele darse cuando el número de electrones que poseen los átomos en su último nivel es igual a ocho, estructura que coincide con la de los gases nobles. Los [gases nobles](http://concurso.cnice.mec.es/cnice2005/93_iniciacion_interactiva_materia/curso/materiales/tabla_period/tabla2.htm) tienen muy poca tendencia a formar compuestos y suelen encontrarse en la naturaleza como átomos aislados. Sus átomos, a excepción del helio, tienen 8 electrones en su último nivel. Esta configuración electrónica es extremadamente estable y a ella deben su poca reactividad. Podemos explicar la unión de los átomos para formar enlaces porque con ella consiguen que su último nivel tenga 8 electrones, la misma configuración electrónica que los átomos de los gases nobles. Este principio recibe el nombre de **regla del octeto** y aunque no es general para todos los átomos, es útil en muchos casos.

#### **Distintos tipos de enlaces**

Las *propiedades de las sustancias dependen en gran medida de la naturaleza de los enlaces* que unen sus átomos.

Existen tres tipos principales de enlaces químicos: enlace iónico, enlace covalente y enlace metálico. Estos enlaces, al condicionar las propiedades de las sustancias que los presentan, permiten

clasificarlas en: iónicas, covalentes y metálicas o metales.

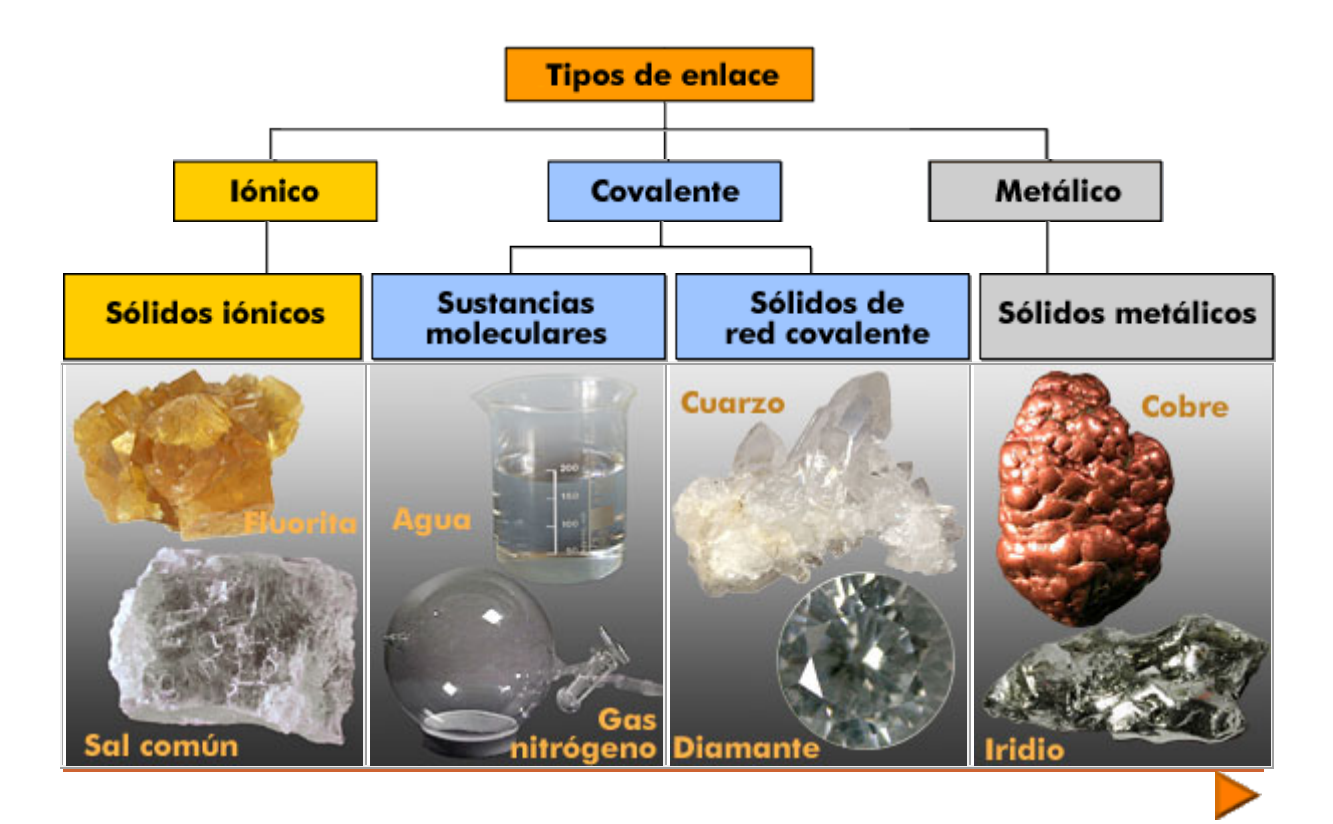

# **Enlace iónico**

Este enlace se produce cuando **átomos** de

elementos **metálicos** (especialmente los situados más a la izquierda en la tabla periódica -períodos 1, 2 y 3) se encuentran con **átomos no metálicos** (los elementos situados a la derecha en la tabla periódica -especialmente los períodos 16 y 17).

En este caso los átomos del metal ceden electrones a los átomos del no metal, transformándose en **iones positivos y negativos**, respectivamente. Al formarse iones de carga opuesta éstos se atraen por fuerzas eléctricas intensas, quedando fuertemente unidos y dando lugar a un compuesto iónico. Estas fuerzas eléctricas las llamamos enlaces iónicos.

**Ejemplo**: La sal común se forma cuando los átomos del **[gas cloro](javascript:abrirImag()** se ponen en contacto con los átomos del **[metal sodio.](javascript:abrirImag()** En la siguiente simulación interactiva están representados los átomos de sodio y cloro con solo sus capas externas de electrones.

#### **ACTIVIDAD N° 1: COMPLETE ( 5 PUNTOS)**

**El átomo de sodio (su configuración electrónica es 2,8,1), tiene en su última capa:**

**\_\_\_\_\_\_\_\_\_\_\_\_\_\_\_\_\_\_\_\_\_ y la capa anterior está formada por el octeto. Por tanto,** 

**tiene tendencia a\_\_\_\_\_\_\_\_\_\_\_\_\_\_\_\_\_ un electrón para adquirir la estructura** 

**electrónica de gas noble, formando el ion Na+ .**

**El átomo de cloro (su configuración electrónica es 2, 8, 7), tiene en su última capa :\_\_\_\_\_\_\_\_\_\_\_\_\_\_.** 

**Por tanto, para adquirir la estructura electrónica de gas noble,tiene tendencia a :\_\_\_\_\_\_\_\_\_\_\_\_\_\_\_\_\_\_\_ un electrón formando el ion Cl- .**

**Al reaccionar ambos átomos, se forman iones de carga opuesta que se atraen fuertemente. La atracción electrostática que los une constituye el** 

**Se forma así el compuesto NaCl o sal común. En realidad reaccionan muchos átomos de sodio con muchos átomos de cloro, formándose muchos iones de cargas opuestas y cada uno se rodea del máximo número posible de iones de signo contrario: Cada ion Cl- se rodea de seis iones Na+ y cada ion Na+ de seis iones Cl-. Este conjunto ordenado de iones constituye la red cristalina de la sal común.**

### **Enlace covalente**

**\_\_\_\_\_\_\_\_\_\_\_\_\_\_\_\_\_\_\_** 

 Los enlaces covalentes son las fuerzas que mantienen unidos entre sí los **átomos no metálicos** (los elementos situados a la derecha en la tabla periódica -C, O, F, Cl, ...). Estos átomos tienen muchos electrones en su nivel más externo (*electrones de valencia*) y tienen tendencia a ganar electrones más que a cederlos, para adquirir la estabilidad de la estructura electrónica de gas noble. Por tanto, los átomos no metálicos no pueden cederse electrones entre sí para formar iones de signo opuesto.

En este caso el enlace se forma al **compartir un par de electrones** entre los dos átomos, uno procedente de cada átomo. El par de electrones compartido es común a los dos átomos y los mantiene unidos, de manera que ambos adquieren la estructura electrónica de gas noble. Se forman así habitualmente **moléculas**: pequeños grupos de átomos unidos entre sí por enlaces covalentes.

**Ejemplo**: El [gas cloro](javascript:abrirImag() está formado por moléculas, Cl<sub>2</sub>, en las que dos átomos de cloro se hallan unidos por un enlace covalente. En la siguiente simulación interactiva están representados 2 átomos de cloro con solo sus capas externas de electrones.

# **Enlace metálico**

 Para explicar las [propiedades características de los metales](http://concurso.cnice.mec.es/cnice2005/93_iniciacion_interactiva_materia/curso/materiales/enlaces/metalico.htm) (su alta conductividad eléctrica y térmica, ductilidad y maleabilidad, etc. ) se ha elaborado un modelo de enlace metálico conocido como **modelo de la nube o del mar de electrones**:

Los átomos de los metales tienen pocos electrones en su última capa, por lo general 1, 2 ó 3. Éstos átomos pierden fácilmente esos electrones (electrones de valencia) y se convierten en iones positivos, por ejemplo Na<sup>+</sup>, Cu<sup>2+</sup>, Mg<sup>2+</sup>. Los iones positivos resultantes se ordenan en el espacio formando la red metálica. Los electrones de valencia desprendidos de los átomos forman una nube de electrones que puede desplazarse a través de toda la red. De este modo todo el conjunto de los iones positivos del metal queda unido mediante la nube de electrones con carga negativa que los envuelve.

#### **ESTRUCTURA DE LEWIS**

 **Gilbert Lewis** (químico estadounidense, 1875-1946) propuso que los átomos se combinan para formar moléculas siempre que ello conlleve alcanzar una configuración electrónica más estable. Esta configuración estable se alcanza, en muchos casos, cuando el átomo alcanza la configuración de gas noble o, dicho en otras palabras, cuando **se rodea de 8 electrones en su nivel más externo**.

Los electrones que participan en la formación de enlaces (los del nivel energético más externo) se denominan **electrones de valencia**. Lewis desarrolló una simbología para denotar los electrones de valencia de cada átomo de la tabla periódica. Para ello, se coloca el símbolo de cada elemento y se **rodea de puntos que representan a los electrones de valencia**. En esta representación deben cumplirse reglas que ya hemos estudiado, como la regla de Hund.

**Figura 1:** Símbolos de puntos de Lewis para elementos de los bloques "s" y "p".

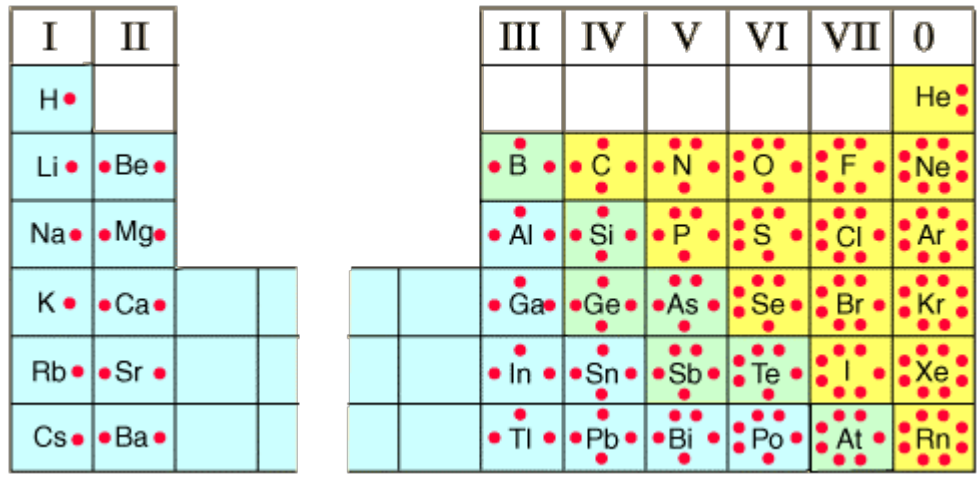

**ACTIVIDAD N°2:**

**Analiza la figura 1 y observa el número de puntos que tiene cada elemento de la tabla ( 3 puntos)**

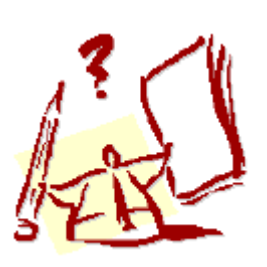

**1. ¿Qué tienen en común los elementos del mismo grupo?**

**2. ¿Qué relación encuentras entre el número del grupo y el número de puntos de Lewis alrededor de cada elemento de dicho grupo?**

**3. Analiza la simbología del berilio (Be) y la del helio (He). ¿Por qué son diferentes?**

#### **ACTIVIDAD N° 3: Conteste y desarrolle las siguientes preguntas( 8 puntos)**

- **1. ¿Qué es un enlace químico?**
- **2. ¿Qué es un enlace iónico y escriba un ejemplo?**
- **3. ¿Qué es un enlace covalente y escriba un ejemplo?**

**4. ¿Qué es un enlace covalente simple, doble y triple? Escriba un ejemplo para cada uno de ellos**

**5. ¿Qué son los símbolos de Lewis y para qué se utilizan?**

**ACTIVIDAD N° 4: ¿Cuáles son los electrones de valencia de los siguientes elementos químicos? (4 puntos)**

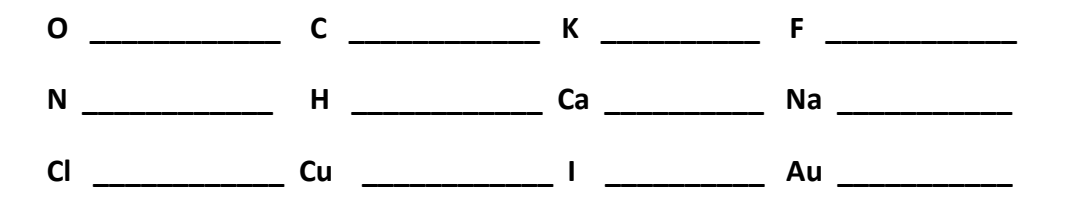

 **"NO DEJES PARA MAÑANA LO QUE PUEDES HACER HOY"**